## ProCure22 PSCP selection tool

Using the tool - throughout this selection tool boxes shaded blue require completion by the client or client<br>representative and will expand to accommodate your text as you type. The client should retain the<br>completed tool

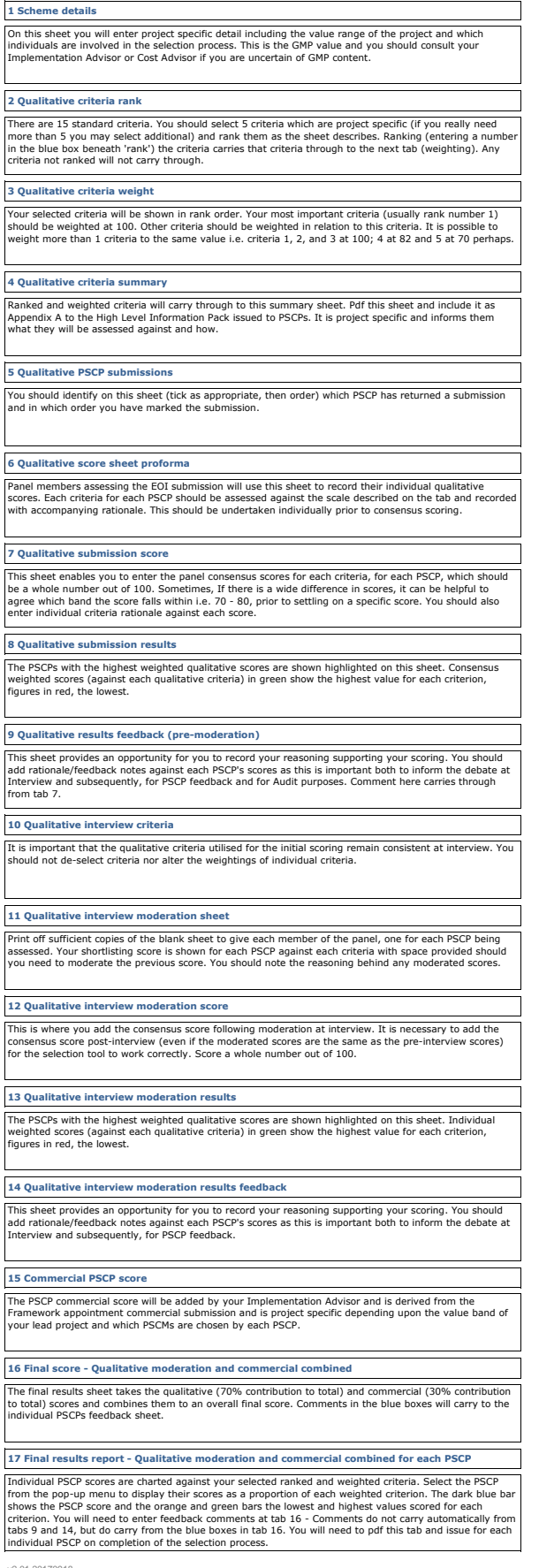